## 配列2

前回には、配列の基本的な使い方と拡張 for 文について学んだ。本日は配列に付いての追加の説 明として、配列のコピー、文字列配列、ガーベジコレクション、多次元配列について学んでいく。

## 配列のコピー

配列を用意し、その全ての要素を別の配列にコピーすることを考える。まず、以下に間違った例 を示していく。

```
プログラム例1
public class Prog07_01
{
       public static void main(String[] args)
       {
              int[] a = \{1, 2, 3, 4, 5\};
              int[] b = \{6, 5, 4, 3, 2, 1, 0\};
              System.out.print("a = "); <br>
2) The Manager (A Manager System.out.print("a = ");
              for(int i = 0; i \le a. length; i++)System.out.print(a[i] + "");
              System.out.println();
              System.out.print("b = "); // 配列 b の全要素を表示
              for (int i = 0; i \lt b. length; i++)System.out.print(b[i] + " ");
              System.out.println();
              b = a; \frac{1}{2} 配列 a を b に コ ピ ー (?)
              a[0] = 10; アンチングの配列 a[0]の値を書きかえる
              System.out.println("a を b に代入しました。");
                     System.out.print("a = "); <br>
2) 2002年6月20日 2014年5月20日 第2巻表示
              for (int i = 0; i \le a. length; i++)System.out.print(a[i] + " ");
              System.out.println();
              System.out.print("b = "); // 配列 b の全要素を表示
              for(int i = 0; i \le b, length; i^{++})
                     System.out.print(b[i] + "");
              System.out.println();
       }
}
実行結果
a = 1 2 3 4 5b = 6543210a を b に代入しました
a = 10 2 3 4 5
b = 10 2 3 4 5
```
配列 a の要素数は 5 で、その各値は{1, 2, 3, 4, 5}であり、配列 b の要素数は 7、その各値は {6, 5, 4, 3, 2, 1, 0}である。「b = a;」で配列 b に配列 a の値をコピー(?)し、「a[0] = 10;」 で配列 a[0]の値を書き換えている。この処理では、配列 a が {10, 2, 3, 4, 5}、配列 b が{1, 2,

3, 4, 5}となって欲しいのだが、実際の出力結果を確認すると両方の配列とも{10, 2, 3, 4, 5} となってしまっている。この結果は代入後の配列 a と b は同じものになっていることを示している。 つまり、「代入演算子=による配列変数の代入は全要素のコピーではなく、参照先をコピーする」た め、代入後の配列変数 a と b は同一の配列本体を参照するという結果が得られる。

代入前

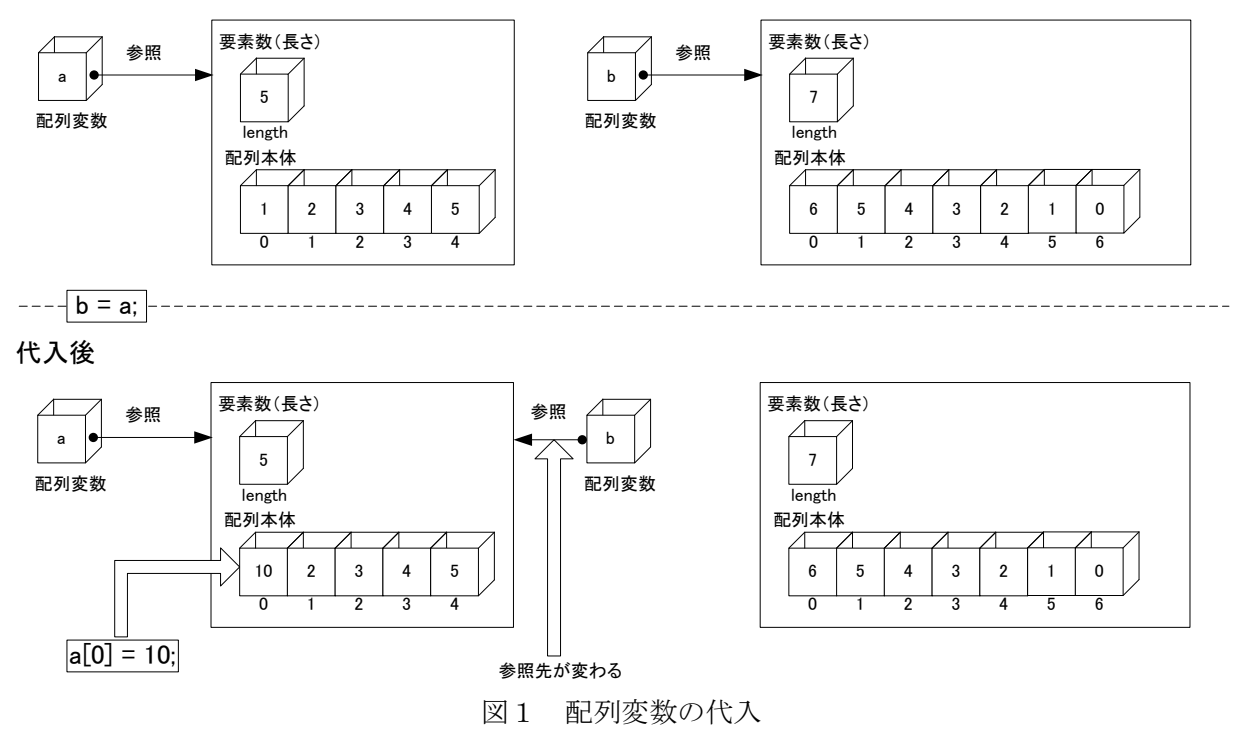

そのため、配列をコピーする場合には繰り返し文を使って全要素を一つずつコピーしていく必要 がある。この方法を用いて配列をコピーしたプログラム例を以下に示す。

```
プログラム例2
import java.util.Scanner;
public class Prog07_02
{
       public static void main(String[] args)
       {
              Scanner stdIn = new Scanner (System. in);
              System.out.print("要素数:");
              int n = stdIn.nextInt(); <br>
// 要素数を読み込む
              int[] a = new int[n];int[] b = new int[n];for(int i = 0; i < n; i++) // 配列 a に値を読み込む
              {
                     System.out.print(a[" + i + "] = ");
                     a[i] = stdIn.nextInt();}
              for (int i = 0; i < n; i++) // 配列 a の全要素を配列 b にコピー
              {
```
 $b[i] = a[i];$ 

System.out.println("a の全要素を b にコピーしました。");

```
for(int i = 0; i < n; i++) // 配列 b を表示
       System.out.println("b[" + i + "] = " + b[i]);
```
}

}

#### 実行結果例(斜体は入力値)

}

要素数:5  $a[0] = 42$  $a[1] = 35$  $a[2] = 85$  $a[3] = 2$  $a[4] = -7$ a の全要素を b にコピーしました  $b[0] = 42$  $b[1] = 35$  $b[2] = 85$  $b[3] = 2$  $b[4] = -7$ 

こちらの例ではキーボードから要素数を n に読み込み、2 つの配列 a、b を生成しているため、 どちらの要素数も等しい。もし、要素数が異なる配列でコピーを行うならば、コピー元の配列の要 素数を用いて、コピー先の配列の要素数を同じにするため、以下のようにコピー先の配列を生成し 直す必要がある。

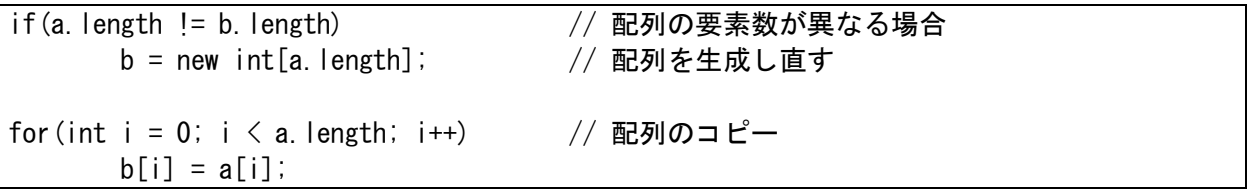

## 文字列の配列

文字列は String 型で表すので、その配列の型は String[]型となる。ジャンケンの手を例に取る と、"グー"、"チョキ"、"パー"という文字列の配列が考えられる。要素型は String 型で要素数が 3 の配列を生成すれば良いので以下のようにして、配列を生成し、文字列を代入することで文字列 の配列を実現する。

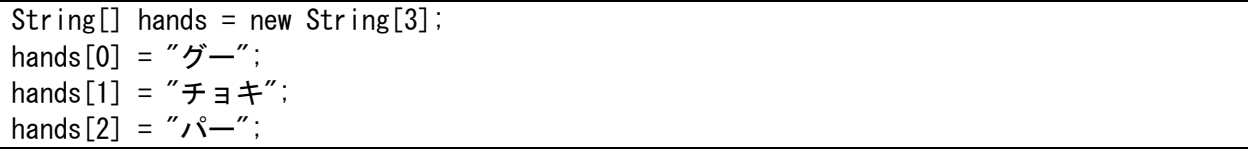

この宣言方法や利用方法はここまでに学んだ int 型や double 型を用いた配列の場合と変わらな い。また、以下のように宣言すれば、配列の生成と初期化(代入ではない)も同時に行えることも 変わらない。

String[] hands =  ${\tilde{z}}' - {\tilde{z}}$ ,  ${\tilde{z}} - {\tilde{z}}$ ,  ${\tilde{z}} - {\tilde{z}}$ ;

次のプログラム例は月名の英単語を学習するためのプログラムである。英単語の文字列を配列で 用意し、乱数を用いて英単語を選択する。キーボードからの月(数値)の入力を促し、正解したか どうかを判定する。また、間違った場合には正解するまで月の入力を促すことを繰り返す。

プログラム例3

```
import java.util.Random;
import java.util.Scanner;
public class Prog07_03
\left\{ \right.public static void main(String[] args)
       \left\{ \right.Random rand = new Random():
               Scanner stdIn = new Scanner (System. in);
               String[] monthString = 
               {
                       "January", "Febrary", "March", "April", "May", "June", "July",
                       "August", "September", "October", "November", "December"
               };
               int month = rand.nextInt(12); // 当てるべき月:0~11 の乱数
               System.out.println("問題は" + monthString[month]);
               while(true)
               {
                       System.out.print("何月かな:");
                       int m = stdIn.nextInt();
                       if(m == month + 1) break;System.out.println("違います。");
               }
               System.out.println("正解です。");
       }
}
実行結果例(斜体は入力値)
問題は August
何月かな: 7
違います。
何月かな: 8
正解です。
```
ガーベジコレクション

以下のプログラム例は配列の値ではなく、配列変数そのものの値を表示するプログラムである。

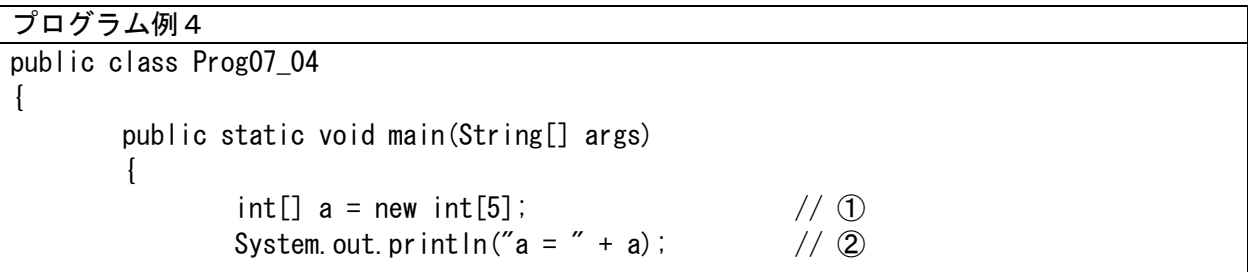

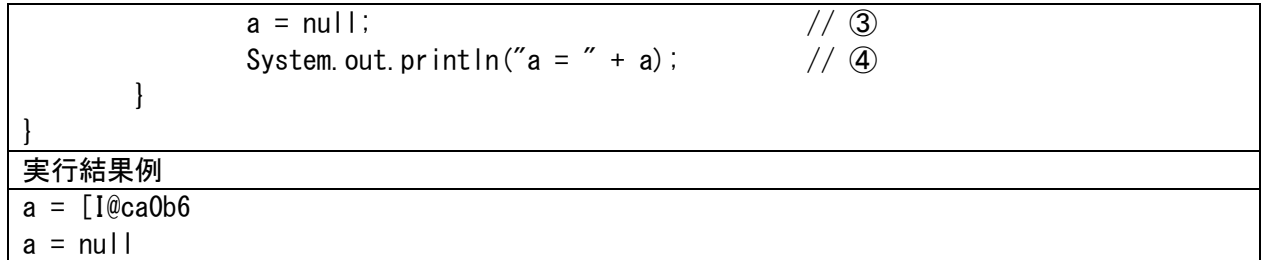

①の処理は配列の宣言である。通常の変数はプログラムの実行時に記憶領域が『確保』される。 それに対して、new で生成される配列本体は通常の変数と異なり、new が実行されるタイミングで 記憶領域が動的に確保される。

配列本体は通常の変数とは異なるため、「オブジェクト」と呼ばれる。オブジェクトを指すため の変数の型が「参照型」である。そのため、配列変数の型である配列型は参照型の一種である。

②では配列変数 a の値そのものを出力した処理だが、その結果は「[I@ca0b6」となっている。配 列変数を出力すると特殊な文字の並びが表示される。

③の処理では配列変数 a に null を代入している。null は「空リテラル」と呼ばれる。空リテラ ルが代入された配列変数は「空参照」となる。これは配列変数が何も参照していない状態を表す特 殊な参照であり、この null の型は「空型」と呼ぶ。リテラルとは定数値のことであり、記述する 形式によっていくつかの種類があるので、表 1 にまとめておく。

④の処理では null を代入した配列変数 a そのものの値を出力した結果であるが、空参照の配列 変数を出力すると「null」と表示されることが確認できる。

| リテラル名    | 形式                       | 型       | 例               |
|----------|--------------------------|---------|-----------------|
| 整数リテラル   | 数                        |         | 123             |
|          | 先頭に「0」を付けると8進数           | int     | 0123            |
|          | 先頭に「0x」を付けると16進数         |         | 0xFA            |
|          | 末尾に「L」か「1」を付けると long 型   | long    | 123L            |
| 浮動小数リテラル | 小数点付きの数                  | double  | 123.0           |
|          | 末尾に「F」か「f」を付けるとfloat型    | float   | 123f            |
|          | 末尾に「D」か「d」を付けると double 型 | double  | 123d            |
| 文字リテラル   | シングルクォーテーションで囲む          | char    | $,^{\prime}$ A' |
| 文字列リテラル  | ダブルクォーテーションで囲む           | String  | "abc"           |
| 論理値リテラル  | true または false           | boolean | true            |
|          |                          |         | false           |
| 空リテラル    | nu11                     | 空型      | null            |

表1 リテラルの種類と型

配列変数に null を代入した場合や他の配列本体への参照を代入すると、以下に示す図のように、 もともとの配列本体はどこからも参照されない『ゴミ』となってしまう。ゴミをそのままの状態に しておくと、記憶領域の不足をまねく原因となる。そのため、Java ではどこからも参照されなく なったオブジェクト用の領域はその時点で自動的に『解放』され、その領域を再利用できるように している。この不要となったオブジェクトの領域を解放して再利用することを「ガーベジコレクシ ョン」(garbage collection:ゴミ集め)と呼ぶ。

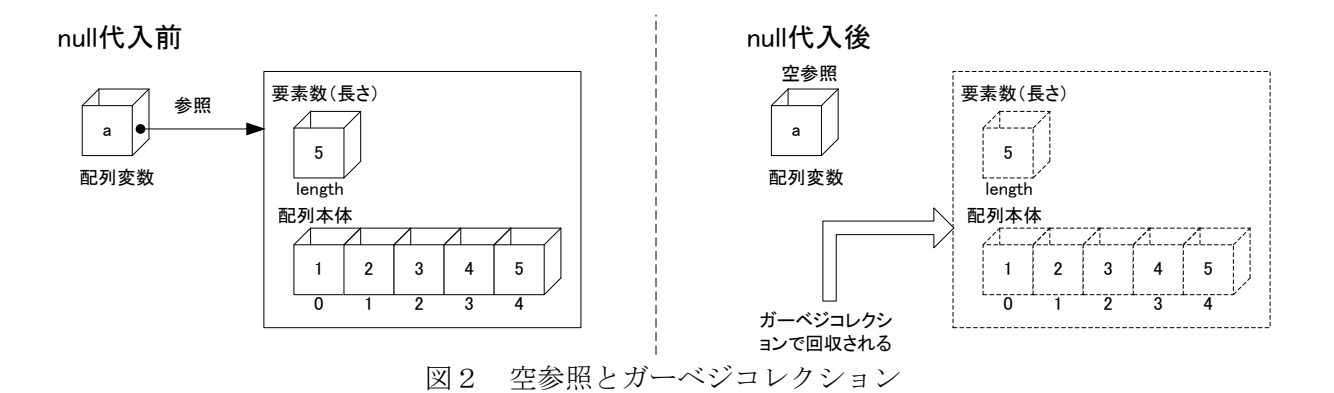

配列変数に誤って null を代入したり、他の配列本体への参照を代入したりするという状況を防 ぐ方法として、以下のように配列変数を final 変数として宣言する方法がある。

## final int $[] a = new int[5]$ ;

この処理の場合、final 変数として値の書き換えを行うことができなくなるのは配列 a の参照先 である。配列の個々の要素の値は書き換えることができる。以下の例を参照のこと。

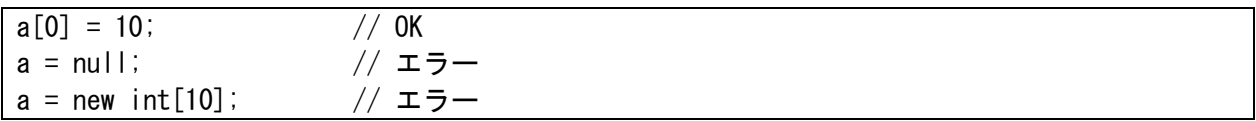

#### 多次元配列

ここまでに習った配列は要素が 1 次元で並んでいた。しかし、配列には 2 次元以上のものも存在 する。これらは 1 次元の配列と区別するため、多次元配列と呼ばれる。

int 型の 2 次元配列を考えると、その宣言方法は以下の 3 種類が挙げられるが、最も利用される のは①の宣言方法である。

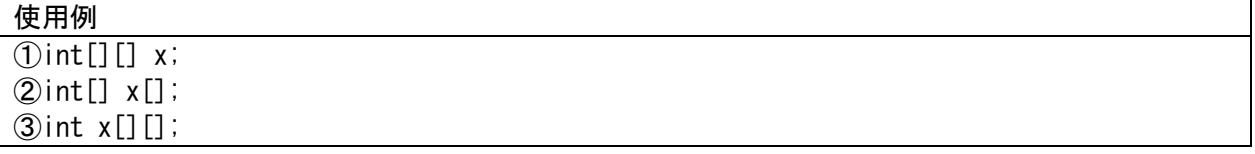

例えば、2 行 4 列の配列を宣言と生成を同時に行うには、以下のようになる。

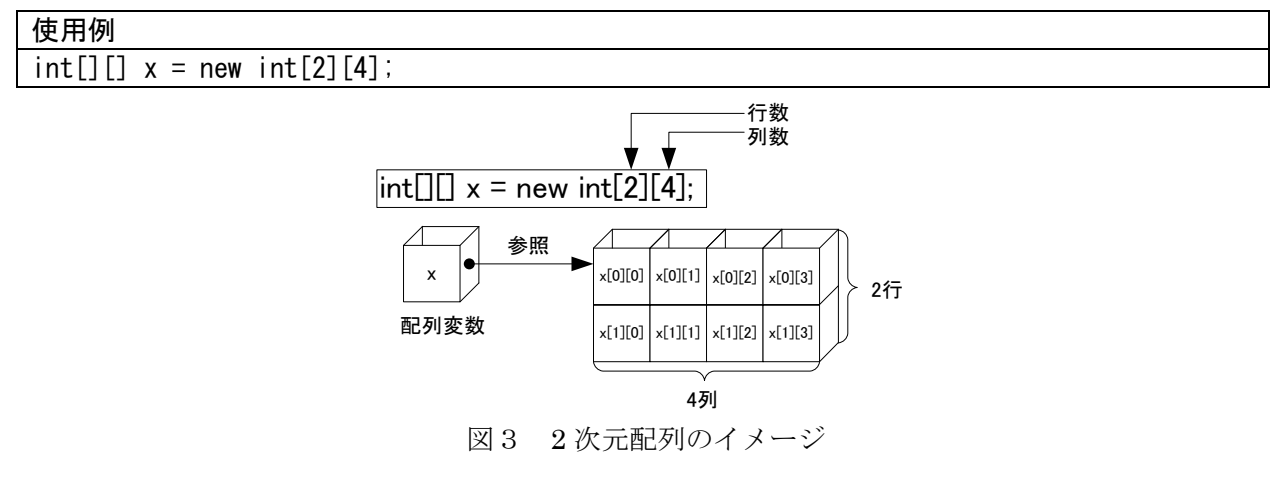

また、以下のようにして、2 行 4 列の 2 次元配列を用意することもできる。

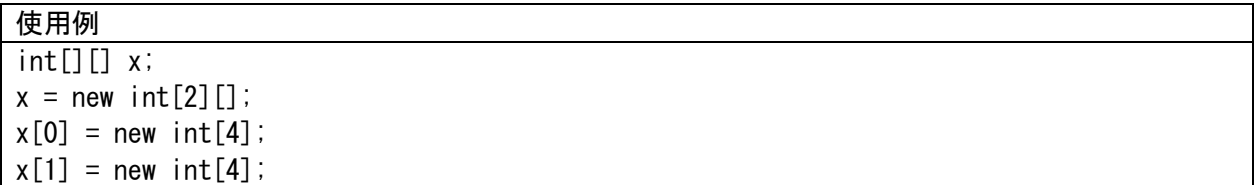

この場合に生成される 2 次元配列の構造は使用例「int[][] x = new int[2][4];」に示した方法 で生成した場合の構造と全く同じである。それでは、この 2 次元配列の内部構造を示していく。

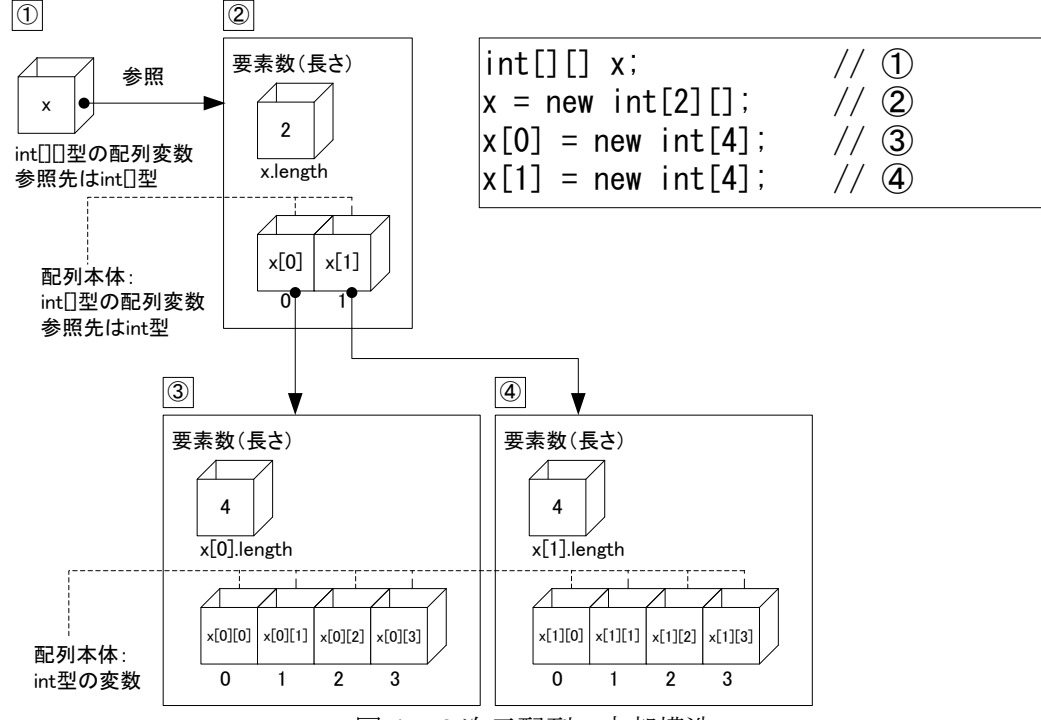

図4 2 次元配列の内部構造

図4において、処理①では int[]型の配列変数を参照する int[][]型の配列変数 x を宣言する。 処理②で x の要素数を 2 と定めた。②で生成される配列本体は int 型の変数を参照する int[]型の 配列変数 x[0]、x[1]である。実際に int 型の値の出し入れを行うことができる要素は次の③、④の 処理で配列本体を生成した後に確保される。ここでは、それぞれ要素数を 4 として生成した。

また、この③、④の処理において、以下に示すように要素数を異なる数で設定すると、凸凹な配 列を用意することもできる。

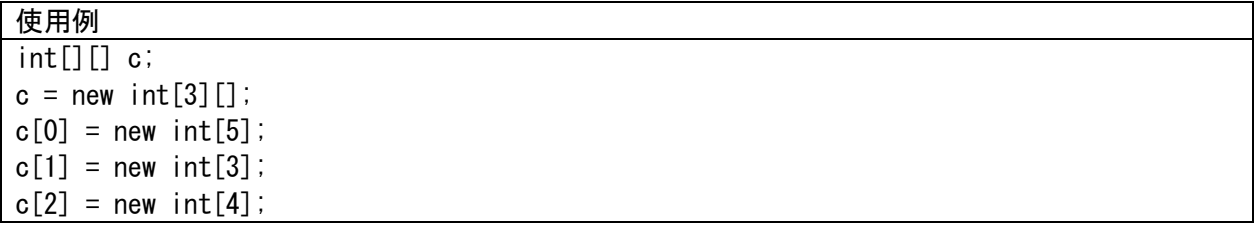

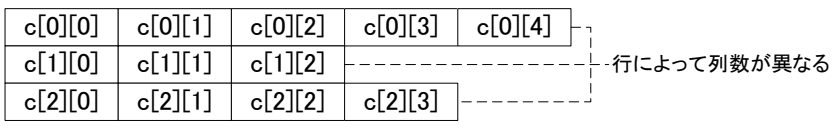

図5 異なる列数を持つ配列のイメージ

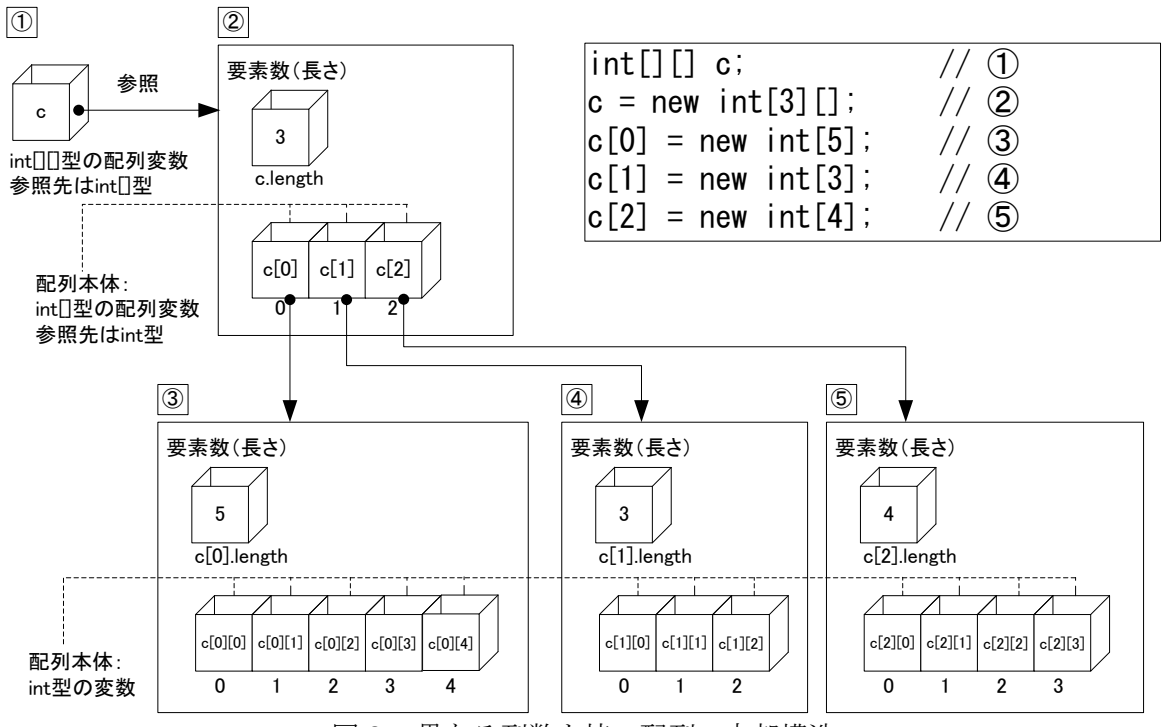

図6 異なる列数を持つ配列の内部構造

ここまでに多次元配列の構造の説明を述べた。複雑な印象を受けたかもしれないが、実際に使用 する場合にはシンプルに書くことができる。以下に 2 次元配列を利用したプログラム例を示す。こ のプログラムは 2 次元配列を生成し、乱数で全ての要素に値を代入し、結果を表示している。

# プログラム例5

```
import java.util.Random;
import java.util.Scanner;
public class Prog07_05
\left\{ \right.public static void main(String[] args)
        {
               Random rand = new Random();
                Scanner stdIn = new Scanner (System. in);
               System.out.print("行数:");
                int h = stdIn.nextInt(); // 行数を読み込む
               System.out.print("列数");
                int w = stdIn.nextInt(); // 列数を読み込む
                int[][] x = new int[h][w];
               for(int i = 0; i \le h; i^{++})
                       for(int j = 0; j < w; j++){
                                x[i][i] = rand.nextInt(100);
                                System.out.println("x[" + j + "][" + j + "] = " + x[i][j]);
                       }
        }
```
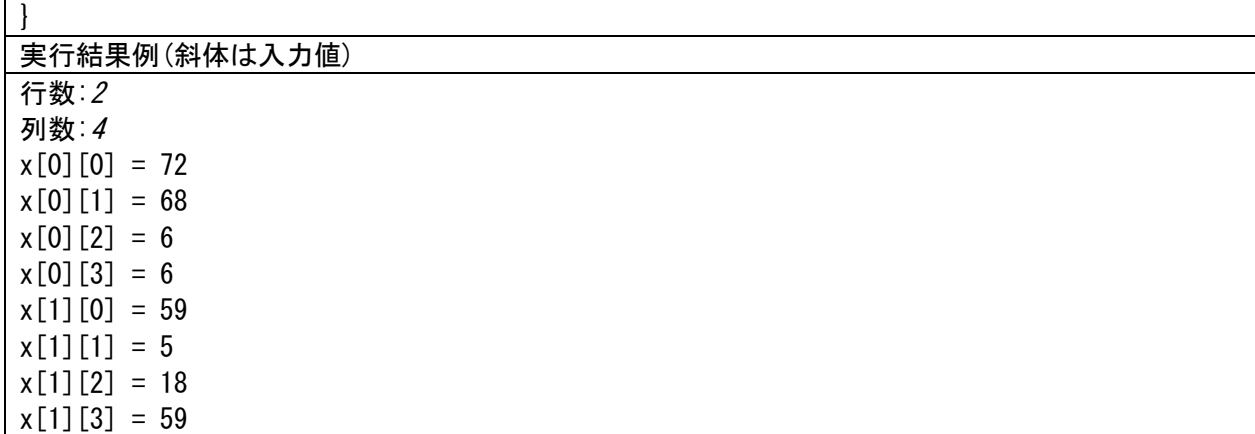

以下に列数が異なる 2 次元配列を利用したプログラムを示す。配列の全要素には値を代入してい ないが、生成時に既定値である 0 で初期化が行われていることが確認できる。

## プログラム例6

```
public class Prog07_06
{
        public static void main(String[] args)
        \left\{ \right.int[] c;
                 c = new int[3][];
                 c[0] = new int[5];
                 c[1] = new int[3];
                 c[2] = new int[4];
                 for(int i = 0; i \le c. length; i++){
                         for(int j = 0; j < c[i]. length; j++)System.out.printf("%3d", c[i][j]);
                          System.out.println();
                 }
        }
}
```
実行結果

0 0 0 0 0 0 0 0 0 0 0 0

演習

プログラム例1~6を作成し、実行しなさい。

課題4の続き

kadai4 4 配列 a の全要素を配列 b に逆順にコピーし、結果を出力するプログラムを作成しなさい。 二つの配列の要素数は同一であるとみなして良い。

kadai4\_5 要素型が int 型である配列を作り、全要素を 1 から 10 の乱数で埋め尽くし、結果を出 力するプログラムを作成しなさい。要素数はキーボードから読み込むものとし、連続した要素が同 じ値とならないようにすること。たとえば、{1, 3, 5, 5, 1, 2} とならないようにする。配列の要 素数は 10 以下とする。同じ値が連続したら、乱数を生成し直すなどで対応する

kadai4\_6 2行3列の行列a、bを用意する。代入する値は任意である。行列和を求め、結果を出力す るプログラムを作成しなさい。